## **Obtaining license orders (v2)**

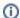

This page refers to End-user REST API version 2 only. See End-user REST API for links to other versions of the End-user REST API.

The following sections describe the HTTP operations that need to be performed to obtain details about a given license order using the End-user REST API version 2.

Get a license order (v2)

Check a license order (v2)